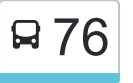

Rennes (Lycée Basch) <> Vezin-le-Coquet <> Le Rheu <> 76 [Téléchargez](https://moovitapp.com/index/api/onelink/3986059930?pid=Web_SEO_Lines-PDF&c=Footer_Button&is_retargeting=true&af_inactivity_window=30&af_click_lookback=7d&af_reengagement_window=7d&GACP=v%3D2%26tid%3DG-27FWN98RX2%26cid%3DGACP_PARAM_CLIENT_ID%26en%3Dinstall%26ep.category%3Doffline%26ep.additional_data%3DGACP_PARAM_USER_AGENT%26ep.page_language%3Dfr%26ep.property%3DSEO%26ep.seo_type%3DLines%26ep.country_name%3DFrance%26ep.metro_name%3DRennes&af_sub4=SEO_other&af_sub8=%2Findex%2Ffr%2Fline-pdf-Rennes-1122-10288-423879&af_sub9=View&af_sub1=1122&af_sub7=1122&deep_link_sub1=1122&af_sub5=V1-Lines-15745-20240331-Header_Bidding___LINE-1709645776&deep_link_value=moovit%3A%2F%2Fline%3Fpartner_id%3Dseo%26lgi%3D423879%26add_fav%3D1&af_ad=SEO_other_76_Rennes%20(Lyc%C3%A9e%20Basch)%20%3C%3E%20Vezin-le-Coquet%20%3C%3E%20Le%20Rheu%20%3C%3E%20Mordelles%20(Mordelles%20P%C3%A2tis)_Rennes_View&deep_link_sub2=SEO_other_76_Rennes%20(Lyc%C3%A9e%20Basch)%20%3C%3E%20Vezin-le-Coquet%20%3C%3E%20Le%20Rheu%20%3C%3E%20Mordelles%20(Mordelles%20P%C3%A2tis)_Rennes_View) Mordelles (Mordelles Pâtis)

La ligne 76 de bus (Rennes (Lycée Basch) <> Vezin-le-Coquet <> Le Rheu <> Mordelles (Mordelles Pâtis)) a 2 itinéraires. Pour les jours de la semaine, les heures de service sont:

(1) Rennes Lycée Basch: 07:00 - 19:35(2) Vezin-Le-Coquet - Le Rheu - Mordelles: 07:50 - 19:25

Utilisez l'application Moovit pour trouver la station de la ligne 76 de bus la plus proche et savoir quand la prochaine ligne 76 de bus arrive.

## **Direction: Rennes Lycée Basch**

19 arrêts [VOIR LES HORAIRES DE LA LIGNE](https://moovitapp.com/rennes-1122/lines/76/423879/2393432/fr?ref=2&poiType=line&customerId=4908&af_sub8=%2Findex%2Ffr%2Fline-pdf-Rennes-1122-10288-423879&utm_source=line_pdf&utm_medium=organic&utm_term=Rennes%20(Lyc%C3%A9e%20Basch)%20%3C%3E%20Vezin-le-Coquet%20%3C%3E%20Le%20Rheu%20%3C%3E%20Mordelles%20(Mordelles%20P%C3%A2tis))

Mordelles Pâtis

Mordelles Eglise

Mordelles Mairie

Mordelles Lilas

**Gretav** 

Egalité

Acquêts

L'Autre Lieu

Bouleaux

Gaston Bardet

Lion D'Or

Vezin Centre

Champs Bleus

**Tertre** 

Colin

Merlin

Berger

Villejean-Université (Quai B)

Lycée Basch

#### **Horaires de la ligne 76 de bus**

Horaires de l'Itinéraire Rennes Lycée Basch:

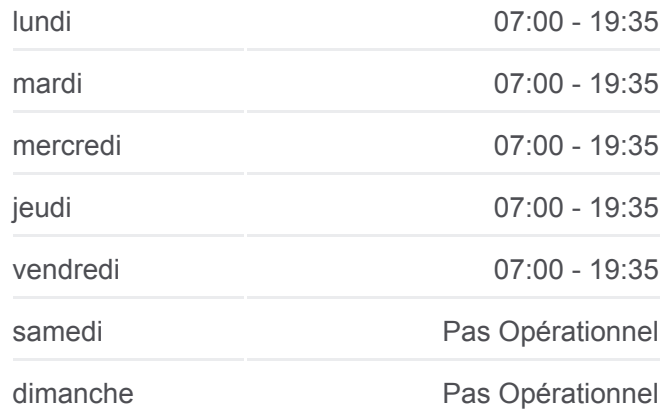

**Informations de la ligne 76 de bus Direction:** Rennes Lycée Basch **Arrêts:** 19 **Durée du Trajet:** 41 min **Récapitulatif de la ligne:**

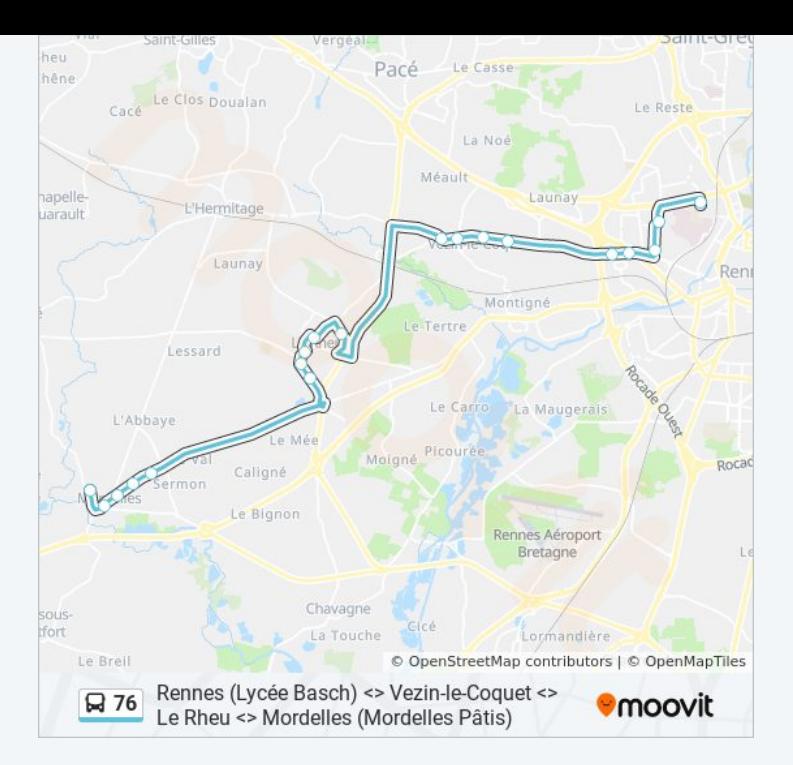

### **Direction: Vezin-Le-Coquet - Le Rheu - Mordelles**

19 arrêts [VOIR LES HORAIRES DE LA LIGNE](https://moovitapp.com/rennes-1122/lines/76/423879/3250762/fr?ref=2&poiType=line&customerId=4908&af_sub8=%2Findex%2Ffr%2Fline-pdf-Rennes-1122-10288-423879&utm_source=line_pdf&utm_medium=organic&utm_term=Rennes%20(Lyc%C3%A9e%20Basch)%20%3C%3E%20Vezin-le-Coquet%20%3C%3E%20Le%20Rheu%20%3C%3E%20Mordelles%20(Mordelles%20P%C3%A2tis))

Lycée Basch

Villejean-Université (Quai A)

Berger

Merlin

Colin

**Tertre** 

Champs Bleus

Vezin Centre

Lion D'Or

Gaston Bardet

Bouleaux

L'Autre Lieu

Acquêts

Egalité

Gretay

Mordelles Lilas

Mordelles Mairie

Mordelles Eglise

#### **Horaires de la ligne 76 de bus**

Horaires de l'Itinéraire Vezin-Le-Coquet - Le Rheu - Mordelles:

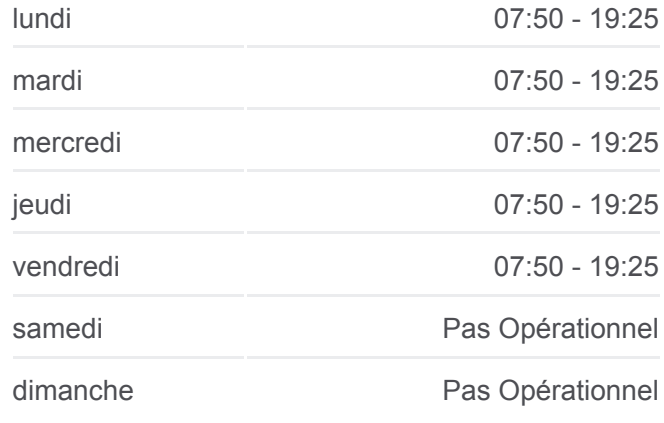

# **Informations de la ligne 76 de bus**

**Direction:** Vezin-Le-Coquet - Le Rheu - Mordelles **Arrêts:** 19 **Durée du Trajet:** 40 min **Récapitulatif de la ligne:**

Mordelles Pâtis

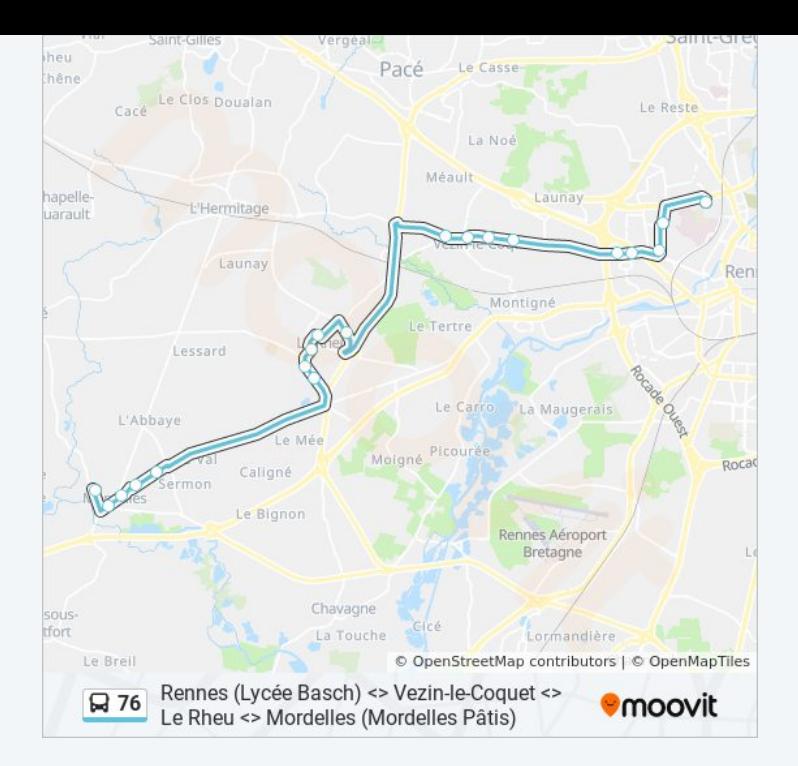

Les horaires et trajets sur une carte de la ligne 76 de bus sont disponibles dans un fichier PDF hors-ligne sur moovitapp.com. Utilisez le [Appli Moovit](https://moovitapp.com/rennes-1122/lines/76/423879/2393432/fr?ref=2&poiType=line&customerId=4908&af_sub8=%2Findex%2Ffr%2Fline-pdf-Rennes-1122-10288-423879&utm_source=line_pdf&utm_medium=organic&utm_term=Rennes%20(Lyc%C3%A9e%20Basch)%20%3C%3E%20Vezin-le-Coquet%20%3C%3E%20Le%20Rheu%20%3C%3E%20Mordelles%20(Mordelles%20P%C3%A2tis)) pour voir les horaires de bus, train ou métro en temps réel, ainsi que les instructions étape par étape pour tous les transports publics à Rennes.

[À propos de Moovit](https://moovit.com/fr/about-us-fr/?utm_source=line_pdf&utm_medium=organic&utm_term=Rennes%20(Lyc%C3%A9e%20Basch)%20%3C%3E%20Vezin-le-Coquet%20%3C%3E%20Le%20Rheu%20%3C%3E%20Mordelles%20(Mordelles%20P%C3%A2tis)) · [Solutions MaaS](https://moovit.com/fr/maas-solutions-fr/?utm_source=line_pdf&utm_medium=organic&utm_term=Rennes%20(Lyc%C3%A9e%20Basch)%20%3C%3E%20Vezin-le-Coquet%20%3C%3E%20Le%20Rheu%20%3C%3E%20Mordelles%20(Mordelles%20P%C3%A2tis)) · [Pays disponibles](https://moovitapp.com/index/fr/transport_en_commun-countries?utm_source=line_pdf&utm_medium=organic&utm_term=Rennes%20(Lyc%C3%A9e%20Basch)%20%3C%3E%20Vezin-le-Coquet%20%3C%3E%20Le%20Rheu%20%3C%3E%20Mordelles%20(Mordelles%20P%C3%A2tis)) · [Communauté Moovit](https://editor.moovitapp.com/web/community?campaign=line_pdf&utm_source=line_pdf&utm_medium=organic&utm_term=Rennes%20(Lyc%C3%A9e%20Basch)%20%3C%3E%20Vezin-le-Coquet%20%3C%3E%20Le%20Rheu%20%3C%3E%20Mordelles%20(Mordelles%20P%C3%A2tis)&lang=fr)

© 2024 Moovit - Tous droits réservés

**Consultez les horaires d'arrivée en direct**

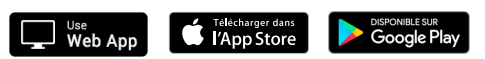